## PUNJAB TECHNICAL UNIVERSITY, JALANDHAR

## A-PDF Split DEMO: Purchase from www.A-PDF.Fem.to.remove the watermark

M.Tech. (Part Time) 4th Semester (Regular) Examination

held in May-2010

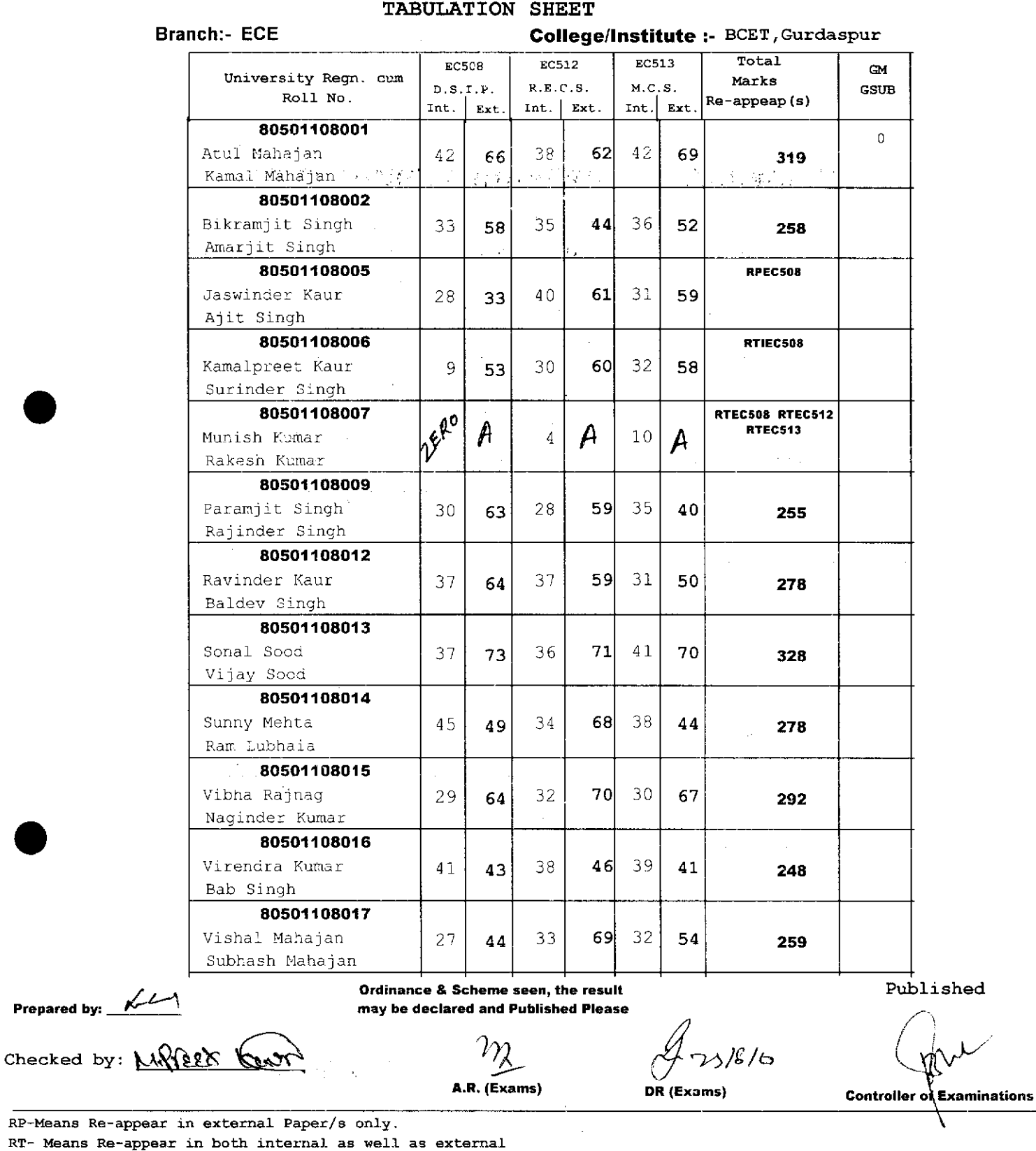

RTI-Means Re-apperar in internal only.

A Means Absent, D-Means Detained

Page 1

## PUNJAB TECHNICAL UNIVERSITY, JALANDHAR

## Result Notification No.:- PTU/Exam/M.Tech/M010<br>M.Tech. (Part Time) 4th semester (Regular) Examination held in May-2010

TABULATION SHEET

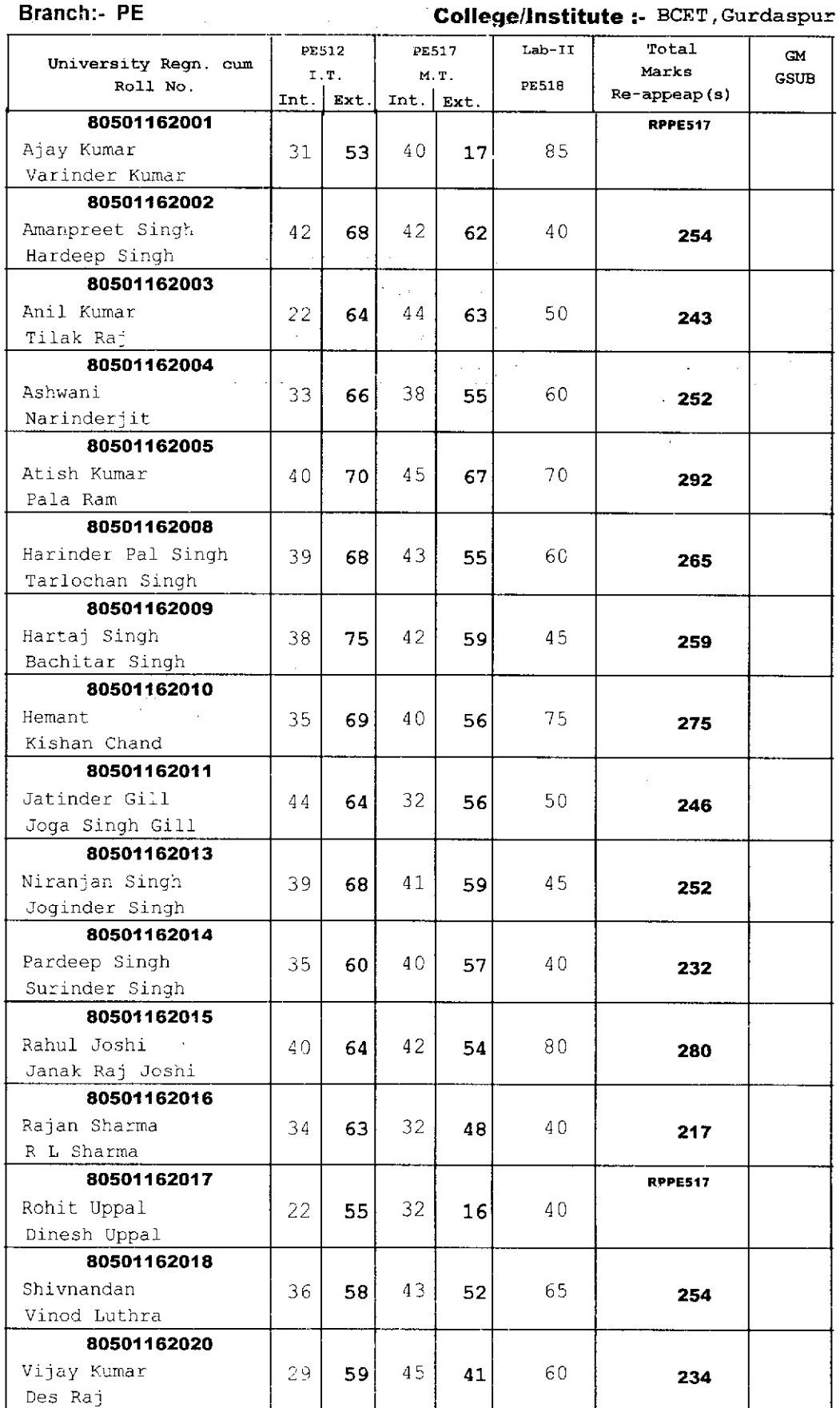

 $\frac{\partial \gamma}{\partial \mathbf{r}}$ 

 $V^{\sim}$ 

Page 1

 $\sim$ 

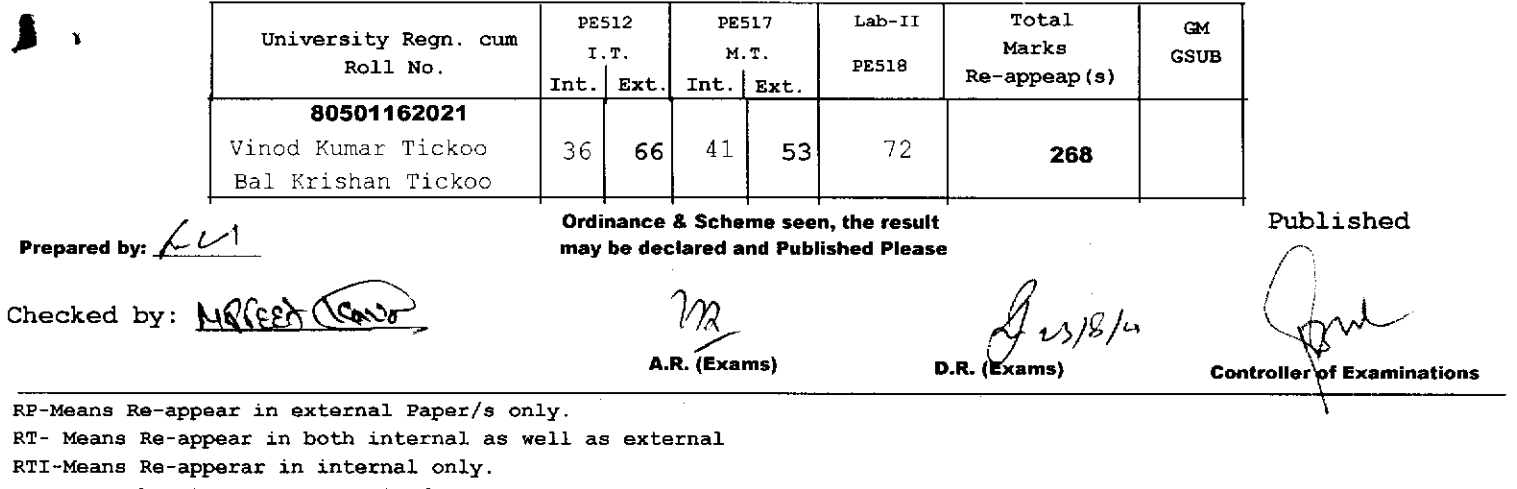

A- Means Absent, D-Means Detained

Page 2